MINISTERUL EDUCAȚIEI, CERCETĂRII, TINERETULUI ȘI SPORTULUI

FUNDAȚIA PENTRU INTEGRARE EUROPEANĂ SIGMA și INSTITUTUL PENTRU DEZVOLTAREA EVALUĂRII ÎN EDUCAȚIE invită elevii claselor IV-XII să participe la:

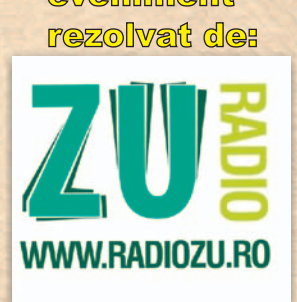

# de Matematică Aplicată Cangurul

# Data concursului: 16 martie 2012

## **Concursurile Cangurul**

**Cangurașul Matematician** clasele I-III - 17.02.2012

**Cangurașul Explorator** clasele I-IV - 04.04.2012

Concursul de lectură **Povestile Cangurului** clasele I-IV - 11.05.2012 Concurs dedicat comemorării a 100 de ani

de la moartea lui H. Poincaré (1854-1912)

**Sponsor:** 

SIGMA

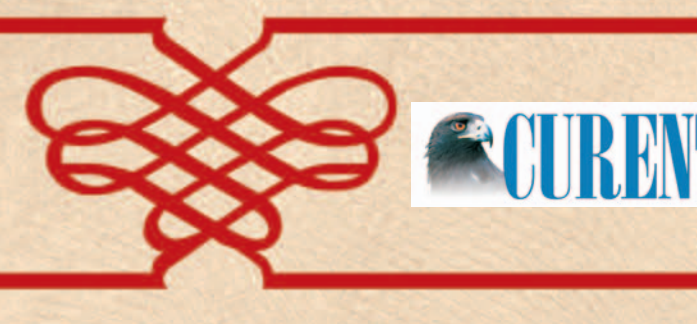

Concursul International

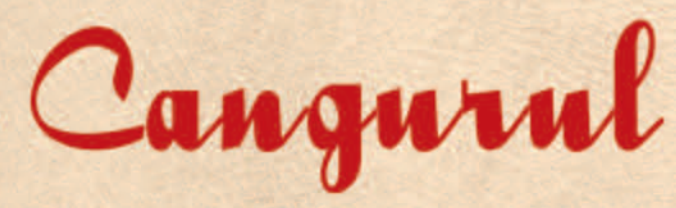

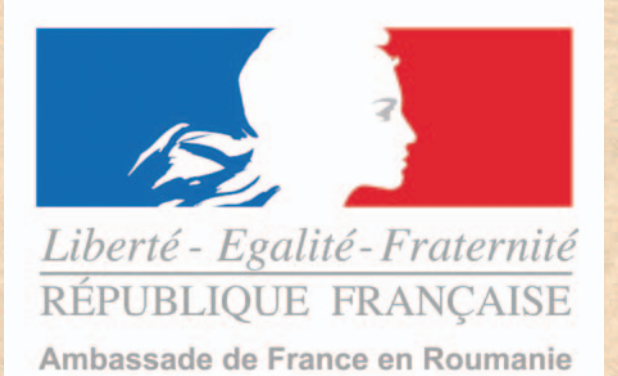

# **INSTITUT<br>FRANÇAIS**

oferă câștigătorilor **Concursului Cangurul** două premii Henri Poincaré (excursii la Paris)

**Premii acordate:** 

· 50 de locuri în excursii peste hotare

**Maxim** rebus<br>sudoku

www.integrameonline.ro

- · 150 de locuri în Tabăra Cangurul
- 15000 de cărți

Parteneri media:

# CONCURSUL INTERNAȚIONAL DE MATEMATICĂ APLICATĂ CANGURUL

Cangurul, cel mai popular concurs de matematică din lume, a avut în anul 2011 peste 6.000.000 de participanți din 50 de tări. Problemele sunt elaborate de echipe internationale de profesori și sunt grupate astfel: IV, V-VI, VII-VIII, IX-X, XI-XII. În România, Concursul International de Matematică Aplicată Cangurul este organizat de Ministerul Educatiei, Cercetării, Tineretului și Sportului, Fundația pentru Integrare Europeană Sigma și Institutul pentru Dezvoltarea Evaluării în Educație.

Elevii din clasa a IV-a vor primi un test format din 30 de probleme. Elevii din clasele V-XII vor avea un test format din 40 de probleme, din care pot alege cel mult 30 (la clasele VII-VIII, 10 dintre probleme sunt aplicații ale matematicii în fizică, chimie, NOU! biologie, tehnologie, iar la clasele IX-XII 10 dintre probleme sunt de informatică).

La clasele V-XII, se punctează cel mult 5 întrebări dintre ultimele 10 (cele mai dificile, de 5 puncte) și nu mai mult de 30 de întrebări în total. Dacă un elev răspunde la mai mult de 30 de întrebări sau la mai mult de 5 întrebări de 5 puncte, atunci se punctează în ordine descrescătoare maxim 5 întrebări de 5 puncte și maxim 30 de întrebări în total.

#### ETAPELE DESFĂȘURĂRII CONCURSULUI

#### ÎNSCRIEREA ELEVILOR: 23 ianuarie - 17 februarie 2012

Concursul se poate desfășura în orice școală cu minimum 10 elevi înscriși. Organizatorul prezintă concursul în școală, înscrie elevii și transmite Fundației Sigma prin telefon, fax, e-mail sau poștă, informațiile despre înscriere. Contribuția fiecărui elev este de 16 lei, din care 5 lei rămân la dispoziția școlii și organizatorului, iar restul vor fi trimiși prin mandat poștal sau virament bancar în contul:

> Sigma, Cangurul Matematic, clasele IV-XII cont nr. RO35PIRB4203700224004000 Piraeus Bank - Victoria, București; CUI RO27669

Se scrie pe cotorul mandatului poștal adresa, telefonul și denumirea școlii, numele și numărul de telefon al organizatorului. Atenție! Nu recomandăm transmiterea înscrierilor doar prin mandat poștal. Vă rugăm să ne comunicați telefonic sau prin e-mail înscrierile și modalitatea de plată.

#### **PREGATIREA CONCURSULUI: 14-15 martie 2012**

Lista cu repartiția concurenților în săli se afișează în școală. Coletele cu subiecte și foi de răspuns vor fi expediate pe numele organizatorului cu numărul cel mai mare de elevi înscriși din școală.

#### **ZIUA CONCURSULUI: 16 martie 2012**

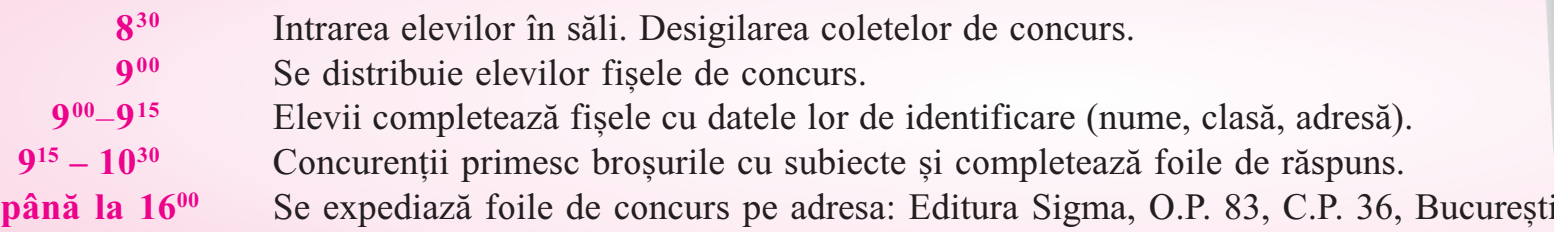

#### **REZULTATELE: aprilie 2012**

Primirea rezultatelor, diplomelor și premiilor.

#### **BARAJUL: 19 mai 2012**

Pot participa primii 20% dintre elevii claselor IV-VI și aproximativ 500 dintre elevii claselor VII-XII (acestia vor fi desemnati de către o comisie natională de validare a rezultatelor).

#### PREMII

 $\begin{bmatrix} \textbf{r} \end{bmatrix}$ 

- Toti concurentii primesc broșuri ce conțin: subiectele de concurs, jocuri și diploma de participare.
- Concurenții cu cele mai bune rezultate din fiecare școală vor primi premii constând în cărți.
- Câștigătorii sunt recompensați cu excursii și tabere internaționale în Europa și în România.
- Scolile participante și profesorii organizatori primesc diplome.

#### **CONCURSUL PRIM**

Este organizat de F.I.E.S. împreună cu Facultatea de Matematică și Informatică - Universitatea București. Concursul PRIM invită profesorii și elevii să propună PRobleme Interesante de Matematică. Cele mai interesante propuneri vor fi publicate și premiate.

#### **CONCURSUL INVEST**

Este organizat de Ministerul Educației, Cercetării, Tineretului și Sportului și F.I.E.S. INVEST însoțește în mod gratuit Concursul Cangurul. Sunt invitați să participe elevii din clasele IX-XII și profesorii lor care doresc să se familiarizeze cu tranzacțiile cu valute. Invest este o lecție de matematică aplicată în economie.

E-mail: fies  $@$  cangurul.ro; Site web: www.cangurul.ro

**NUM** PRE -S

 $L_B$ 

```
\frac{\mathsf{M}}{\mathsf{B}} p
\frac{R}{C}
```
**Nu** tău Aleg cel r dife liter sing Exe **IEXT** bife

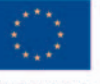

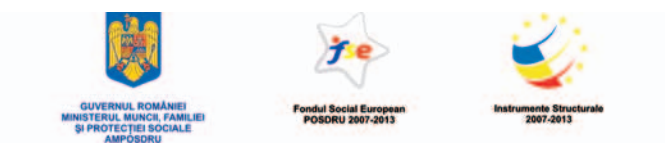

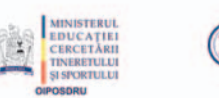

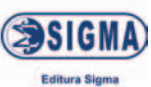

Proiect cofinanțat din Fondul Social European prin programul operațional sectorial pentru Dezvoltarea Resurselor Umane 2007-2013 Investeste în oameni!

### **ANALIZA RĂSPUNSURILOR**

Fiecare elev va primi pe site-ul www.cangurul.ro analiza personalizată a răspunsurilor sale. Suportul informatic necesar analizei răspunsurilor elevilor la teste este dezvoltat în cadrul proiectului european:

"Cresterea calității învătământului matematic și stiințific preuniversitar prin informatizarea concursurilor de masă – ICOM".

Partenerii proiectului: Editura Sigma, Agentia Română de Asigurare a Calității în Învățământul Preuniversitar (ARACIP), Institutul pentru Dezvoltarea Evaluării în Educație (IDEE), Cyprus Mathematical Society (CMS).

#### **INFORMATII SI ÎNSCRIERI**

Poștă: Editura Sigma, O.P. 83, C.P. 36, București

Tel/fax: 021-243.40.35, 021-243.40.36, 031-402.52.25 031-402.52.24, 021-313.96.42, 021-315.39.70

#### **MODEL FOAIE DE RĂSPUNS**

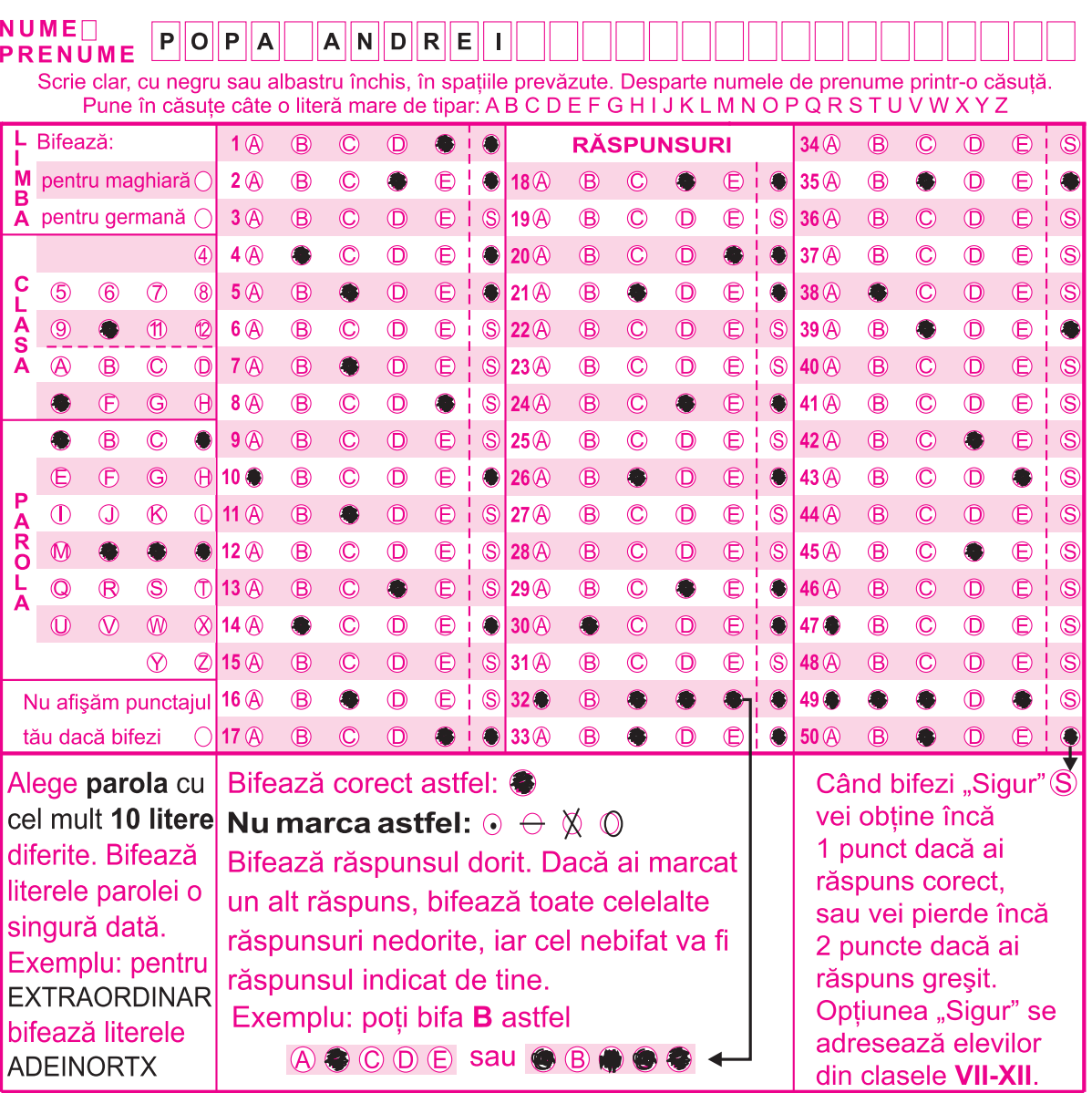